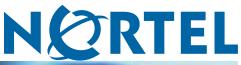

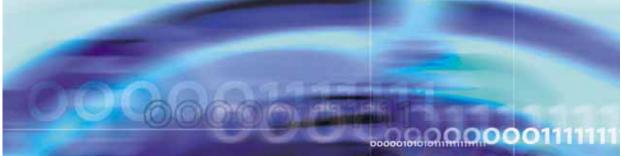

Secure Router 3120

# 9.1 Release Notes

NN47260-400 (322673-A)

Document status: Standard Document version: 1.02 Document date: 31 July 2006

Copyright © 2006, Nortel Networks All Rights Reserved.

The information in this document is subject to change without notice. The statements, configurations, technical data, and recommendations in this document are believed to be accurate and reliable, but are presented without express or implied warranty. Users must take full responsibility for their applications of any products specified in this document. The information in this document is proprietary to Nortel Networks Inc.

The software described in this document is furnished under a license agreement and may be used only in accordance with the terms of that license. The software license agreement is included in this document.

## Trademarks

Nortel Networks, the Nortel Networks logo, Secure Router and Contivity are trademarks of Nortel Networks. Adobe and Acrobat Reader are trademarks of Adobe Systems Incorporated. America Online and AOL are trademarks of America Online, Inc. iPlanet, Java, and Sun Microsystems are trademarks of Sun Microsystems. Microsoft, Windows, and Windows NT are trademarks of Microsoft Corporation. Netscape, Netscape Communicator, Netscape Directory Server, and Netscape Navigator are trademarks of Netscape Communications Corporation. Steel-Belted Radius is a trademark of Funk Software, Inc. The asterisk after a name denotes a trademarked item.

## **Restricted rights legend**

Use, duplication, or disclosure by the United States Government is subject to restrictions as set forth in subparagraph (c)(1)(ii) of the Rights in Technical Data and Computer Software clause at DFARS 252.227-7013. Notwithstanding any other license agreement that may pertain to, or accompany the delivery of, this computer software, the rights of the United States Government regarding its use, reproduction, and disclosure are as set forth in the Commercial Computer Software-Restricted Rights clause at FAR 52.227-19.

## **Statement of conditions**

In the interest of improving internal design, operational function, and/or reliability, Nortel Networks Inc. reserves the right to make changes to the products described in this document without notice. Nortel Networks Inc. does not assume any liability that may occur due to the use or application of the product(s) or circuit layout(s) described herein. Portions of the code in this software product may be Copyright © 1988, Regents of the University of California. All rights reserved. Redistribution and use in source and binary forms of such portions are permitted, provided that the above copyright notice and this paragraph are duplicated in all such forms and that any documentation, advertising materials, and other materials related to such distribution and use acknowledge that such portions of the software were developed by the University of California, Berkeley. The name of the University may not be used to endorse or promote products derived from such portions of the software without specific prior written permission. SUCH PORTIONS OF THE SOFTWARE ARE PROVIDED " AS IS" AND WITHOUT ANY EXPRESS OR IMPLIED WARRANTIES, INCLUDING, WITHOUT LIMITATION, THE IMPLIED WARRANTIES OF MERCHANTABILITY AND FITNESS FOR A PARTICULAR PURPOSE.

#### Nortel Secure Router Release Notes

In addition, the program and information contained herein are licensed only pursuant to a license agreement that contains restrictions on use and disclosure (that may incorporate by reference certain limitations and notices imposed by third parties).

## Nortel Networks Inc. software license agreement

This Software License Agreement ("License Agreement") is between you, the end-user ("Customer") and Nortel Networks Corporation and its subsidiaries and affiliates ("Nortel Networks"). PLEASE READ THE FOLLOWING CAREFULLY. YOU MUST ACCEPT THESE LICENSE TERMS IN ORDER TO DOWNLOAD AND/OR USE THE SOFTWARE. USE OF THE SOFTWARE CONSTITUTES YOUR ACCEPTANCE OF THIS LICENSE AGREEMENT. If you do not accept these terms and conditions, return the Software, unused and in the original shipping container, within 30 days of purchase to obtain a credit for the full purchase price. "Software" is owned or licensed by Nortel

Networks, its parent or one of its subsidiaries or affiliates, and is copyrighted and licensed, not sold. Software consists of machine-readable instructions, its components, data, audio-visual content (such as images, text, recordings or pictures) and related licensed materials including all whole or partial copies. Nortel Networks grants you a license to use the Software only in the country where you acquired the Software. You obtain no rights other than those granted to you under this License Agreement. You are responsible for the selection of the Software and for the installation of, use of, and results obtained from the Software.

1. Licensed Use of Software. Nortel grants Customer a nonexclusive license to use a copy of the Software on only one machine at any one time or to the extent of the activation or authorized usage level, whichever is applicable. To the extent Software is furnished for use with designated hardware or Customer furnished equipment ("CFE"), Customer is granted a nonexclusive license to use Software only on such hardware or CFE, as applicable. Software contains trade secrets and Customer agrees to treat Software as confidential information using the same care and discretion Customer uses with its own similar information that it does not wish to disclose, publish or disseminate. Customer will ensure that anyone who uses the Software does so only in compliance with the terms of this Agreement. Customer shall not a) use, copy, modify, transfer or distribute the Software except as expressly authorized; b) reverse assemble, reverse compile, reverse engineer or otherwise translate the Software; c) create derivative works or modifications unless expressly authorized; or d) sublicense, rent or lease the Software. Licensors of intellectual property to Nortel are beneficiaries of this provision. Upon termination or breach of the license by Customer or in the event designated hardware or CFE is no longer in use, Customer will promptly return the Software to Nortel or certify its destruction. Nortel Networks may audit by remote polling or other reasonable means to determine Customer's Software activation or usage levels. If suppliers of third party software included in Software require Nortel Networks to include additional or different terms. Customer agrees to abide by such terms provided by Nortel with respect to such third party software.

2. Warranty. Except as may be otherwise expressly agreed to in writing between Nortel Networks and Customer, Software is provided "AS IS" without any warranties (conditions) of any kind. NORTEL DISCLAIMS ALL WARRANTIES (CONDITIONS) FOR THE SOFTWARE, EITHER EXPRESS OR IMPLIED, INCLUDING, BUT NOT LIMITED TO THE IMPLIED WARRANTIES OF MERCHANTABILITY AND FITNESS FOR A PARTICULAR PURPOSE AND ANY WARRANTY OF NON-INFRINGEMENT. Nortel Networks is not obligated to provide support of any kind for the Software. Some jurisdictions do not allow exclusion of implied warranties, and, in such event, the above exclusions may not apply.

**3. Limitation of Remedies.** IN NO EVENT SHALL NORTEL NETWORKS OR ITS AGENTS OR SUPPLIERS BE LIABLE FOR ANY OF THE FOLLOWING: a) DAMAGES BASED ON ANY THIRD PARTY CLAIM; b) LOSS OF, OR DAMAGE TO, CUSTOMER'S RECORDS, FILES OR DATA; OR c) DIRECT, INDIRECT, SPECIAL, INCIDENTAL, PUNITIVE, OR CONSEQUENTIAL DAMAGES (INCLUDING LOST PROFITS OR SAVINGS), WHETHER IN CONTRACT, TORT OR OTHERWISE (INCLUDING NEGLIGENCE) ARISING OUT OF YOUR USE OF THE SOFTWARE, EVEN IF NORTEL NETWORKS, ITS AGENTS OR SUPPLIERS HAVE BEEN ADVISED OF THEIR POSSIBILITY. The forgoing limitations of remedies also apply to any developer and/or supplier of the Software. Such developer and/or supplier is an intended beneficiary of this Section. Some jurisdictions do not allow these limitations or exclusions and, in such event, they may not apply.

#### 4. General

a. If Customer is the United States Government, the following paragraph shall apply: All Nortel Networks Software available under this License Agreement is commercial computer software and commercial computer software documentation and, in the event Software is licensed for or on behalf of the United States Government, the respective rights to the software and software documentation are governed by Nortel Networks standard commercial license in accordance with U.S. Federal Regulations at 48 C.F.R. Sections 12.212 (for non-DoD entities) and 48 C.F.R. 227.7202 (for DoD entities).

b. Customer may terminate the license at any time. Nortel Networks may terminate the license if Customer fails to comply with the terms and conditions of this license. In either event, upon termination, Customer must either return the Software to Nortel Networks or certify its destruction.

c. Customer is responsible for payment of any taxes, including personal property taxes, resulting from Customer's use of the Software. Customer agrees to comply with all applicable laws including all applicable export and import laws and regulations.

d. Neither party may bring an action, regardless of form, more than two years after the cause of the action arose.

e. The terms and conditions of this License Agreement form the complete and exclusive agreement between Customer and Nortel Networks.

f. This License Agreement is governed by the laws of the country in which Customer acquires the Software. If the Software is acquired in the United States, then this License Agreement is governed by the laws of the state of New York.

## Contents

### Chapter 1 Secure Router 3120 Release Notes

1.1 Introduction 7
1.2 New Features 7
1.2.1 9.1 7
1.2.2 9.0.3 9
1.2.3 9.0.1 10
1.2.4 9.0 10
1.3 Procedure for converting a Tasman 3120 to Nortel Software 11
1.4 UL Safety Documentation Correction 12
1.5 Memory Requirements 12
1.6 Software Deliverables 12
1.7 Resolved Problems 13
1.8 Known Issues, Limitations, and Guidelines 13
1.9 General Guidelines and Considerations 18

1.10 How to Get Support 19

7

#### 6 Contents

## Chapter 1 Secure Router 3120 Release Notes

## **1.1 Introduction**

The Nortel Secure Router 9.1 release is for general use and is supported on the Secure Router 3120 platform only. The 9.1 release will be downloadable from the Customer Service Portal site; <u>www.nortel.com/support</u>, Select "Product Categories" and then "Routers and Routing Switches". Scroll down to the Secure Router family.

## **1.2 New Features**

The 9.1 release is a follow on to the 9.x software releases and contains all of the feature included in those versions.

## 1.2.1 9.1

## **Channelized T3 Support**

The 1 port Channelized T3 module provides channelized T3 support, including 28 T1 streams operating at 1.544Mbps, channelization to DS0, BERT Multi-pattern, T1/CT1 Loopback, PPP, Frame Relay, MLPPP, MLFR, and Cisco HDLC.

## **Multi-pattern BERT testing**

Multi-Pattern bit error rate testing (BERT) has been implemented in the Secure Router 3120 v9.1 code stream for the T1, E1, Clear Channel DS3, and Channelized T3 interfaces. Refer to the Troubleshooting section of the Secure Router 3120 Installation Guide for the BERT pattern parameters. Please note the following conditions for Multi-Pattern BERT:

-Two units must be connected back to back via the same interface. -If Multi-Pattern BERT is running and any other test needs to be run, then Multi-Pattern BERT should be stopped first before the other test is triggered. -If Multi-Pattern BERT is running and a new Multi-Pattern BERT test needs to be triggered on the same channel, the previous Multi-Pattern BERT instance should be stopped first.

-Only 5 Multi-pattern BERT instances can run at the same time on a router.

-Specific to Channelized T3 interfaces, if Multi-Pattern BERT is triggered for a given range, and premature termination is required, the given range has to be specified.

-Remote unit should be in loopback.

The multi-pattern BERT sub-command has been implemented under "test" CLI command as shown:

E1 Interface

host /test/el 1#bert\_multipattern [interval]
T1 Interface

host /test/t1 1#bert\_multipattern [interval]
Clear Channel DS3 Interface

host /test/t3 1#bert\_multipattern [interval]
Channelized T3 Interface
host /test/ct3 1#bert multipattern [interval]

SYNTAX

bert\_multipattern [ interval ]
DESCRIPTION

interval -- Duration of test in minutes. Default = 1 minute (enter a number) The interval is an optional command which specifies the timer or time period for which each test pattern will be executed. It will be by default 1 minute for multi-pattern if no interval is specified. Bert patterns are selected sequentially to execute for the specified time period. Once the timer is expired, the result is saved in memory, displayed and the next BERT pattern is executed

#### **Excessive HDLC Error Handling**

Excessive HDLC errors can be caused on a bundle link by having a dirty physical link or running a BERT test over an active bundle link. When running a BERT test, it is recommended that you shutdown or remove the link from the bundle prior to running the test. The router has been enhanced to track occurrences of excessive HDLC errors and record the size and time of when they occur. When a bundle link encounters a tunable threshold of consecutive errors it will inhibit the link to allow for the noise to subside and then activate the link to test whether the noise has gone away.

#### HDLC-related commands:

#### clear hdlc bundle

This command clears all hdlc error burst statistics for the links of a specified bundle

#### clear hdlc bundles

This command clears all hdlc error burst statistics for the links of all configured bundles

configure system hdlc\_error

This command clears all hdlc error burst statistics for the links of a specified bundle

#### configure system hdlc\_link\_deactivate

This command clears all hdlc error burst statistics for the links of a specified bundle

#### show system hdlc bundle

This command shows hdlc error burst statistics for the links of a specified bundle

#### show system hdlc bundles

This command shows all hdlc error burst statistics for the links of all the configured bundles

#### show system hdlc detailed bundle

This command shows detailed error burst statistics for all the link of the specified bundle. This will display the size and date of the 20 most recent hdlc error bursts for a bundle.

#### show system hdlc detailed bundles

This command shows detailed bundle information.

#### 1.2.2 9.0.3

#### VLAN encapsulation over GRE

This feature enables transport of Ethernet frames over IP. It combines VLAN Forwarding with GRE encapsulation. IPSec can be enabled on the GRE tunnel, protecting the Ethernet Frame data. Below is a list of features supported:

- Can interconnect remote-sites using
  - 802.1Q Tagged frames
  - Untagged Ethernet II frames
- Jumbo frame (4K)
- VLAN tagging & forwarding
- VLAN Management
- GRE
  - IP Fragmentation
  - Tunnel protection using IPSec
  - 100 tunnels

• Point to Multipoint

Please note that the following features cannot be supported:

• Outbound QoS using inner IP flow

#### Rebranding from Tasman to Nortel SR 3120 (Nortel version 9.0.3)

- Rebranding of Tasman Routers to Nortel Secure Routers 1001, 1002/1002E, 1004/1004E, 3120.
  - Chassis color change and silk screen changes made as part of product rebranding
- Nortelization of MIBs:
  - New system Object ID for Secure Routers
  - MIB structure changes to fit Tasman MIBs under Nortel Enterprise MIB heirarchy
  - Nortelized names for MIB attributes in MIB files
  - Nortelized MIBs need to be recompiled for SNMP management with existing NMS applications
- Nortelized OS:
  - Removed references to Tasman in the CLI and GUI
  - Nortel prompt and contact information in the CLI
  - New user name and password to access console
  - Nortel logo in the GUI
  - Bug fix to allow MLPPP interoperability with Nortel Multi-protocol Routers
- No reduction in feature set in the Nortelized software images.

#### 1.2.3 9.0.1

#### 2 port serial support

#### 1.2.4 9.0

#### Modularity

Modularity support provides the flexibility and upgradeability to the Tasman 3120 CSR. A variety of WAN modules are supported.

Secure Router 3120 9.1 Release Notes NN47260-400 1.02 Standard 9.1 31 July 2006

#### T1 support

The 4 and 8 port T1/E1 module supports the T1 specifications of 1.544 Mbps line speed, B8ZS/AMI, and ESF/D4 framing per port.

#### E1 Support

The 4 and 8 port T1/E1 module supports the E1 specifications of 2.048 Mbps line speed, HDB3 line code, G.704 framing, and G.703 electrical.

#### **DS3 Support**

The 1 port DS3 module provides Clear Channel T3 with line speed of 44.736 Mbps, sub-rate DS3 support, Framing Cbit parity/ M13 framing.

#### Serial Support

The Tasman 3120 CSR is able to support two 4 port serial medium modules, which scales up to 8 serial ports. The V.35 supports DTE/DCE operations. PPP and Multilink PPP is supported.

#### Web GUI Support

Originally, the Web GUI was supported on the Tasman 1001, 1002, and 1004. It has been expanded to support the modularity of the Tasman 3120 CSR.

**External CompactFlash & USB memory support** CompactFlash and USB memory provides additional storage for configurations. The following manufacturers have been tested with the SR 3120 router. Other vendors have not been tested and may not function with the platform. Other 3<sup>rd</sup> party memory vendors may not function due to interoperability issues.

## 1.3 Procedure for converting a Tasman 3120 to Nortel Software

If you are migrating a Tasman branded 3120 router running Tasman software to Nortel software, please use the following steps:

- Start the boot of the new H1000.Z and stop it at the boot prompt
- Boot the unit to [VxWorks Boot]

*Note:* Keep pressing any key until you see the boot prompt.

| Step | Action                                                     |
|------|------------------------------------------------------------|
| 1    | type " <ctrl>B<cr>"</cr></ctrl>                            |
| 2    | type "P <cr>"</cr>                                         |
| 3    | Enter model number: 1777                                   |
| 4    | Power cycle the unit, it will boot to [VxWorks Boot]       |
|      | Note: Keep pressing any key until you see the boot prompt. |

|    | —End—                           |
|----|---------------------------------|
| 11 | Enter new root username: admin  |
| 10 | type "@"                        |
| 9  | reset to factory defaults: Y    |
| 8  | type "X"                        |
| 7  | Enter model number: 3120        |
| 6  | type "P <cr>"</cr>              |
| 5  | type " <ctrl>B<cr>"</cr></ctrl> |

## **1.4 UL Safety Documentation Correction**

The SR3120 Installation Guide should have the following important notes included:

On page 23, before "*To connect DC power*" the following text should be included:

#### The connection between the earthed conductor of the DC power circuit and the earthing conductor is provided at the source.

On page 17, information should include the following: Note: For more information, refer to guidelines presented in Articles 110-16, 110-17, and 110-18 of the National Electric Code, ANSI/NFPA 70. The connection between the earthed conductor of the DC power circuit and the earthing conductor is provided at the source.

## **1.5 Memory Requirements**

The SR 3120 ships with 256MB DRAM.

### **1.6 Software Deliverables**

The Nortel Secure Router 9.1 release is supported on the Secure Router 3120 only. The software is located on the CD and on the Nortel support site.

Secure Router 3120 9.1 Release Notes NN47260-400 1.02 Standard 9.1 31 July 2006

#### SR 3120 Routers

| Description                                   | File Size | Version    | File Name |
|-----------------------------------------------|-----------|------------|-----------|
| SR 3120 Application image                     | 8529002   | 9.1 (r9.1) | H1000.Z   |
| SR 3120 Field<br>Upgradeable BootROM<br>image | 416032    | 9.1 (r9.1) | r9.1.bin  |

*Note 1:* All existing SR 3120 units must download the new boot image file.

*Note 2:* Files ending with ".Z" are executable images, Files ending with ".bin" are the Boot ROM image.

#### SNMP MIBs

MIBs have been updated for release 9.1 to provide additional benefits as described in section 2.2 above. The MIBs file is named SR3120\_v9\_1\_MIBs.zip.

## **1.7 Resolved Problems**

Customer issues fixed in the 9.1 release

The following customer issues have been fixed in the 9.1 release.

| Reference # | Description                                                                                                    |
|-------------|----------------------------------------------------------------------------------------------------|
| 12242       | VLAN flooding over GRE Tunnels is now supported in release 91                                                                                                    |
| 13000       | On a dual DS3 configuration running 78 MBits through the box at 128 byte packets, the Ethernet transmit stops after several hours.                                                                                                    |
| 12153       | DS3 bundle (MLPPP - 2 DS3 card) flaps when sending wire rate traffic at 64, 128 byte packet length                                                                                                    |
| 11761       | Summary LED not working properly. The LED near the auxiliary port<br>does not do a self-test (turning red, green and orange) on start up. While<br>boots up, it glows green when attaching both the Ethernet ports and later<br>turns orange. It remains orange even if all LEDs are made to glow. |
| 13382       | Multilink bundle configured with 28 T1 links of the CT3 module flaps due to keepalive failures on send traffic at 100Mbps                                                                                                    |
| 13609       | SR3120 will crash when receiving a RIP1 response packet from a non-local subnet and advertising a broadcast address.                                                                                                    |

## 1.8 Known Issues, Limitations, and Guidelines

The following known issues, limitations, and guidelines apply to the 9.1 release:

*Note:* Known Issues that begin with "Q0xxxxx" are located in the Nortel bug tracking system. Known issues shown with a 5 digit reference are located in the Tasman bug system.

| Reference # | Subsystem | Description                                                                                                    |
|-------------|-----------|----------------------------------------------------------------------------------------------------|
| 13274       | (ML)FR    | PVCs of a MFR bundle flap intermittently when traffic is<br>sent through all the PVCs at more than CIR configured.<br>20 PVCs were configured on a MFR bundle with 5 T1<br>channels of a CT3 card                                                                                                    |
| 10937       | BGP4      | rxpoll crashes when aggregate address is configured in<br>bgp session between R1 and IXIA. The AS number in the<br>AS set was in the same place as in the other route stream<br>configured                                                                                                    |
| 11003       | BGP4      | Aggregate address is advertised even when there is no contributing route in bgp                                                                                                    |
| 11073       | BGP4      | <ul> <li>In the following scenario, Router does not install the BGP routes received over an EBGP multihop session.</li> <li>1. Configure a ppp bundle between R1 R2 and between R2 R3</li> <li>2. Configure IBGP between R1 and R2 and redistribute connected routes of R2 to R1</li> <li>3. Configure a static route in R3 to reach R1 with R2 as the next hop</li> <li>4. Configure a EBGP multi-hop session between R1 and R3</li> <li>Note: R1 uses IBGP routes from R2 to establish TCP session with R3</li> <li>5. Configure some static routes in R3 and redistribute them to R1</li> </ul> |
| 11723       | BGP4      | The router does not flush an aggregate address configured<br>in BGP even after removing BGP from the DUT. The<br>workaround is to remove the aggregate first and remove<br>the BGP.                                                                                                    |
| Q01375334   | BGP4      | Router resets when BGP is configured to generate aggregate summary addresses only and PIM is configured on the router.                                                                                                    |
| 13356       | Ethernet  | vlanid is not getting added to the subinterface.                                                                                                    |
| 13365       | Ethernet  | The DUT is not responding to the ping request for<br>the sub-interface, if ip address of main interface is<br>unconfigured.                                                                                                    |
| 13327       | IGMPv3    | TcliCo crash occurred when giving "show ip igmp groups detail" while sending group leave report from the igmpv2 host                                                                                                    |

| Reference # | Subsystem | Description                                                                                                    |
|-------------|-----------|----------------------------------------------------------------------------------------------------|
| 12883       | OSPF      | A tag of 10 digits falling within permitted range set to<br>external routes redistributed into ospf is not saved in the<br>config                                                                                                    |
| 11686       | PIM-SM    | Assert fails in "pimsm_rpcs.c", line 222: "grp" in the particular scenario where RIP, PIM, CBSR, CRP, and IGMP were enabled                                                                                                    |
| 11690       | PIM-SM    | Assert fails in "mrt.c", line 1114: "!s"in the particular scenario where RIP, PIM, CBSR, CRP, and IGMP were enabled and the serial link and then ppp3 were shutdown.                                                                         |
| 11835       | PIM-SM    | Assert fails in gated[-1940978832]: file "pimsm_wc_a ssert.c", line 850: "ifsp->assert_winner" in a particular scenario where RIP, PIM, CBSR, CRP, and IGMP were enabled and RIP on the serial bundle was unconfigured with traffic passing. |
| 11836       | PIM-SM    | Task "tGateDTask" crashes in PIM in a particular scenario where RIP, PIM, CBSR, CRP, and IGMP were enabled and RIP on the serial bundle was unconfigured with traffic passing.                                                               |
| 11878       | PIM-SM    | Task "tGateDTask" crashes in PIM whenever doing shut<br>on bundle on which crp/cbsr has been configured and<br>again doing no shut after 7 min                                                                                               |
| 11894       | PIM-SM    | "tGateDTask crashes in PIM whenever IGMP group timer<br>expires in the Box which is rp for the group in a particular<br>scenario.                                                                                                    |
| 13261       | Platform  | Console gets very slow(some time hangs) in a particular scenario when trying scalability setup. Removing cable connecting smb and Ethernet brings the unit back to proper state.                                                             |
| 13287       | QOS-PPP   | Deleting class leads to decrement of packet count in previously collected samples. Save samples prior to deleting a class.                                                                                                    |
| 11149       | Routing   | Telnet session on the router running VRRP and OSPF hangs when debugging of ARP packets is enabled.                                                                                                    |
| 13328       | SNMP      | Wrong status display for T1s interfaces within CT3 in SNMP port information. SNMP manager is displaying status as Up for T1s within CT3 though they are actually down. CLI will show correct status.                                         |
| 11640       | TELCO     | LEDs are not displaying correct status when the peer link<br>is disable. Even if the peer is disabled the LEDs continues<br>to maintain the green state (UP)                                                                                 |
| 13257       | VLAN      | Links are flapping for MFR bridge vlan bundle when<br>sending wire rate vlan traffic. MFR bundle had 10 t1 links<br>in a ct3, while passing vlan traffic through it.                                                                         |

| Reference # | Subsystem | Description                                                                                                    |
|-------------|-----------|----------------------------------------------------------------------------------------------------|
| 13556       | Ethernet  | Sub-interface won't display proxy arp when it is enabled on the same                                                                |
| 13367       | SNMP      | Setting the system host name thru SNMP doesnt update the CLI host name                                                              |
| 11413       | Serial    | L3_ Wrong error message is displayed when adaptive rate is configured on the serial bundle.                                         |
| 13530       | RADIUS    | Radius user mapping not the same as 9.0.3                                                                                           |
| 13409       | Platform  | show boot_params command accepts parameters.                                                                                        |
| 11359       | PIM-SM    | PIM does not send joins after executing the command<br>"clear ip mroute" even if receiver is active and is sending<br>IGMP joins    |
| 11545       | Hardware  | Inconsistent/Wrong Power Supply Status - see analysis section for comments                                                          |
| 11814       | Serial    | The link drop and restore feature is only for multilink bundles but serial PPP bundle accepts restore command.                      |
| 13303       | CT3       | Interface display for local and remote loopback<br>line_t1/payload_t1 for T1s should be slot/port/t1_no in<br>pace of slot/t1_no    |
| 13554       | ML(PPP)   | Display Issues on MLPPP with both CT3 and T1 links is configured                                                                    |
| 13201       | CT3       | Though the debug message shows the changing linecode<br>is not supported still the box is aaccepting the linecode<br>change command |
| 13301       | RIP/RIP2  | RIP compatibility feature is not according to RFC.It fails 1 and 3 combination.                                                     |
| 13551       | СТЗ       | Different Invalid messages are coming up while doing shut/no shut the CT3 multilink bundle while inserting errors from Cerjac       |
| 13555       | HDLC      | Message indicating that HDLC bundles cannot be<br>configured as IP unnumbered interfaces should be<br>displayed                     |
| 13578       | BGP4      | origin and path info of an aggregated route are altered if<br>a route belonging to the subnet of the aggrt route exists<br>locally  |
| 13238       | СТ3       | Bundle cannot span across 2 CT3 cards with all links configured on the bundle                                                       |
| 13239       | Platform  | Bundle of dissimilar interfaces not supported                                                                                       |

The following known issues. limitations, and guidelines apply to the 9.0.3 release:

| Reference # | Subsystem    | Description                                                                                                    |
|-------------|--------------|----------------------------------------------------------------------------------------------------|
| Q01299095   | BGP          | Secure Router crashes while trying to save the local configuration in a Multi Hop BGP configuration environment                                              |
| Q01298905   | Boot Strap   | When a Secure router receives a Candidate Boot Strap<br>Router advertisement packet with a prefix count equals to<br>zero a crash occurs                     |
| Q01299080   | BGP          | Secure router crashes while trying to update the downstream BGP peer with several thousand routes learned from an upstream BGP peer                          |
| Q01300037   | QoS          | Class Based Queuing or Shaping not available on<br>Ethernet interfaces                                                                                       |
| Q01298874   | IP Multicast | Secure router crashes after the sender stops sending traffic momentarily in a high throughput Multicast traffic environment                                  |
| Q01299086   | BGP          | Secure router crashes when BGP is deleted dynamically while a peer connection exists                                                                         |
| Q01307112   | MLPPP        | Unable to ping with sizes over 1500 bytes between<br>Secure Router and Nortel Multi Protocol Router over a<br>MLPPP connection                               |
| Q01300033   | RIP          | Secure Router will not advertise directly attached interfaces via RIP1 or RIP2 to the neighbor                                                               |
| Q01300027   | RIP          | Secure Router will not advertise non natural mask static routes over a RIP1 interface                                                                        |
| Q01300008   | MLPPP        | Secure Router does not support Multicast Extensions to<br>Multi Link PPP                                                                                     |
| Q01299998   | QoS          | DSCP markings for the Router Generated packets are not<br>Compliant with Nortel Networks Service Class definitions                                           |
| Q01300001   | Frame Relay  | Unable to configure FRF.12 over single Frame Relay Links                                                                                                    |
| Q01300183   | IPSec VPN    | When the VPN router as an ABOT initiator tries to initiate<br>an Ipsec Tunnel to a secure router which is the responder<br>the tunnel never gets established |
| Q01298937   | VRRP         | Secure router fails to generate Gratuitous ARP or use<br>Virtual Mac address in a VRRP environment                                                           |

#### 18 Chapter 1 Secure Router 3120 Release Notes

| Reference # | Subsystem | Description                                                                                           |
|-------------|-----------|----------------------------------------------------------------------------------------------------|
| Q01314561   | MLPPP     | Secure router sends a default MRU value during a MLPPP negotiation                                    |
| Q01314575   | MLPPP     | Secure router ignores LCP config rejects for certain options from the peer during a MLPPP negotiation |

| Reference<br># | Description                                                                                                    |
|----------------|----------------------------------------------------------------------------------------------------|
| 12709          | VLAN management enable/disable command for interfaces is not present. It exists in the tunnel configuration, but for all other interfaces/bundles. |
| 12713          | Creating a VLAN management interface and passing inbound management traffic through the FR bundle causes the bundle to stop transmitting.          |
| 12725          | Under a specific scenario, the serial V.35 bundle is not coming up.                                                                                |
| 12743          | Add Ethernet0 Ethernet1 as unnumbered source are not able to provide the slot/port number.                                                         |
| 12757          | Serial MIBs does not display proper values                                                                                                    |
| 12758          | In a couple of scenarios, MLPPP bundle configured on a DS3 links flaps.                                                                            |
| 12787          | VLAN throughput of PPP bundle configured on serial link only has 80% bandwidth of QoS class at 1024 byte packets.                                  |

## **1.9 General Guidelines and Considerations**

| Subsystem             | Description                                                                                                    |
|-----------------------|----------------------------------------------------------------------------------------------------|
| System                | It is strongly recommended that you always do execute a write memory<br>command from the CLI after performing any configuration changes, or before<br>doing a manual restart of the router. The configuration file that the router uses<br>when starting up is not automatically updated. The file is only updated when<br>the write memory command is invoked.                                                                                |
| 1001/3120<br>Platform | It is strongly recommended that when the removable compact and USB flash<br>is in operation, e.g. file listing/copying/deleting etc., do not eject the flash card.<br>Ejecting the compact or USB flash can render the system console unusable<br>and may also corrupt the system or flash memory. If this situation ever occurs,<br>the system needs to be rebooted to recover and if flash is corrupted, the flash<br>needs to be formatted. |
| VPN / Firewall        | When the Secure Routers are used for VPN functionality only, they still have a stateful firewall active in the routers. The firewall policies can be wild carded to let the traffic flow through. However, the traffic flowing through the router will be subjected to stateful inspection checks i.e. the router must see both outgoing and incoming traffic corresponding to a connection.                                                   |

Secure Router 3120 9.1 Release Notes NN47260-400 1.02 Standard 9.1 31 July 2006

| Subsystem    | Description                                                                                                    |
|--------------|----------------------------------------------------------------------------------------------------|
| VPN          | Remote Access VPN requires the use of a 3rd party IPSec VPN client that<br>should be the SafeNet VPN client as it has been extensively tested. Other<br>standards-based IPSec VPN clients should work, however many vendors<br>restrict the use of the VPN client to only their associated hardware. The<br>SafeNet VPN client can work with any standards-based VPN IPSec hardware.                                                                                                    |
| VPN          | Remote Access using user group method should not be used when remote users are using a private IP address and behind a NAT Firewall. Mode config based Remote Access can be used for that application.                                                                                                    |
| AAA/FW/ ACLs | R8.2 is verified to support up to 500 Firewall policies, 250 AAA lists and 750 ACLs.                                                                                                    |
| GRE          | Only IPv4 is supported as the passenger protocol for GRE.                                                                                                    |
| GRE          | While configuring the GRE tunnel, verify that the tunnel destination is reachable through a physical interface.                                                                                                    |
| GRE          | A "redistribute connected" under OSPF will introduce a recursive route to the tunnel destination through the tunnel itself, which will bring down the tunnel. To prevent this, configure a 32-bit route for the destination through a physical interface.                                                                                                    |
| GRE          | The tunnel destination cannot be the peer-ip of a wan interface.                                                                                                    |
| IP Multicast | Admin scoped BSR functionality is not supported.                                                                                                    |
| IP Multicast | Multicast boundary and ttl-threshold cannot be configured.                                                                                                    |
| IP Multicast | Multicast route limit is not supported.                                                                                                    |
| QoS          | CR and BR must be specified when adding a new outbound class for policing, even though they are CBQ parameters they are required.                                                                                                    |
| Telco        | Alarm RLOS is generated when BERT 'all 0s' option is chosen and executed.<br>This happens because maximum number of zeros has been exceeded in a<br>row. This will not happen when B8ZS (zero suppression) is turned on. When<br>there are too many zeros in a row the receivers will not be able to stay in lock<br>with the frame, and the entire trunk will go down. One should not use the all 0<br>pattern when the mode is AMI on both D4 and ESF framing. This issue doesn't<br>affect E1 since HDB3 encoding is always on. |

## 1.10 How to Get Support Accessing Technical Assistance

If a service contract has been purchased with this Nortel product from a distributor or authorized reseller, contact the technical support for that distributor or reseller for technical assistance.

If a Nortel service program was purchased with this product, contact Nortel Technical Support for technical assistance. To obtain contact information for Nortel Technical Support, go to <u>www.nortel.com/support</u> and click the **Contact Technical Support** link found on the left-hand side of the

page. From this page a Customer Service Request can be initiated online or the phone number of the nearest TechnicalSolutionsCenter can be obtained. If Internet access is not readily available, call 1-800-4NORTEL (1-800-466-7835) to obtain the telephone number of the nearest TechnicalSolutionsCenter.

An Express Routing Code (ERC) is available for many Nortel products. When used, an ERC allows a technical assistance call to be routed to a technical support representative who specializes in that product. To locate product Express Routing Codes, go to <u>www.nortel.com/erc</u>. Please note the ERC for this product is 150.

#### Secure Router 3120

## 9.1 Release Notes

Copyright © 2006, Nortel Networks All Rights Reserved.

Publication:NN47260-400Document status:StandardDocument version:1.02Document date:31 July 2006

To provide or report a problem in this document, go to www.nortel.com/documentfeedback.

Sourced in Canada and the United States of America.

The information in this document is subject to change without notice. Nortel Networks reserves the right to make changes in design or components as progress in engineering and manufacturing may warrant.

Nortel, Nortel Networks, the Nortel logo, and the Globemark are trademarks of Nortel Networks.

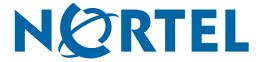